# Как не загубить проект автоматизации ТОиР? Часть 2: «подводные камни» создания Базы Данных Нормативов по оборудованию.

В предыдущей статье (ссылка) мы рассказали, что на первом этапе проекта по построению АСУ ТОиР целесообразно ограничить перечень производственных активов оборудованием основного производства. При этом мы не уточняли, какую именно информацию по оборудованию целесообразнее вводить. Вопрос не совсем простой, как может показаться на первый взгляд. Разберем наиболее типичные ошибки, связанные с формированием Базы Данных Нормативов оборудования, а также постараемся сформулировать рекомендации по их недопущению.

## *ОШИБКА 1:*

*Использование только технической документации в качестве источника нормативов.* 

Эта ошибка связана с желанием сотрудников предприятия исключить «человеческий фактор». Соответственно, сотрудникам ставится задача поиска по всему оборудованию документации, содержащей необходимые нормативы. В целом, это правильно; необходимо опираться на различные источники: документация предприятия, технические архивы,

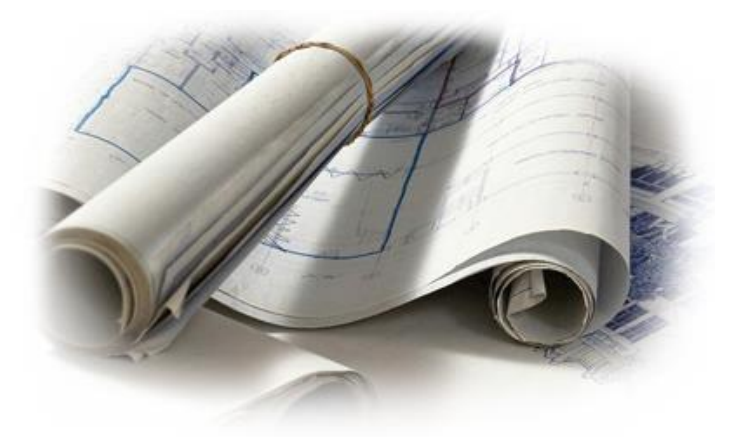

электронные базы данных, распространяемые через интернет. Однако, что делать, если не удается найти нормативы по какому-то оборудованию в разумные сроки? Если такого оборудования достаточно много, то процесс поиска нужной информации может серьезно затянуть проект. Кроме того, нельзя не учитывать и еще одного обстоятельства: нормативы, введенные из документированных источников, не учитывают срок, условия реальной эксплуатации и износ оборудования. Эти параметры могут повлиять, например, на такой норматив, как продолжительность межремонтного периода.

**Рекомендации.** При формировании БДН рекомендуем учитывать экспертную оценку сотрудников, обслуживающих оборудование. Даже в случае наличия документированных данных по оборудованию. Каким бы не был источник, введенная информация является лишь точкой отсчета, необходимой для последующей корректировки нормативов и выходу на более точные значения с опорой на статистические данные, накопленные в АСУ ТОиР.

## *ОШИБКА 2***:**

*Совмещение паспортизации оборудования с вводом всего объема Базы Данных Нормативов (БДН).* 

Обычно сотрудники предприятия стараются совместить ввод паспортных (справочных) данных по оборудованию с вводом всех нормативов по каждой конкретной единице: перечень ремонтов, состав операций входящих в каждый ремонт, трудозатраты на их выполнение, ремонтный цикл и т.д. На первый взгляд, такая организация работы выглядит более правильной. Понятны и причины, по которым это происходит – желание завершить ввод всей информации по одному объекту, чтобы перейти к следующему.

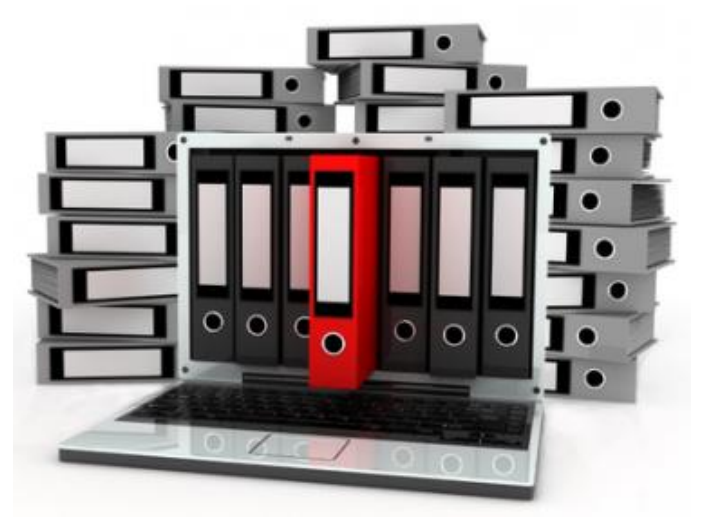

Между тем, на большинстве предприятий для значительного перечня оборудования существует повторяемость нормативов. Еще на этапе паспортизации такое оборудование объединяется в различные иерархические группы. Оборудование, входящее в одну группу, может иметь одинаковую структуру ППР, включать в состав работ однотипные операции и т.д. В указанном случае, ввод в АСУ ТОиР однотипной информации для оборудования, входящего в одну и ту же группу может быть автоматизирован. Для этих целей в современных АСУ ТОиР предусмотрены шаблоны. Лучше, если эти шаблоны будут настроены после ввода всего перечня оборудования, когда будет выстроена классификация оборудования и станет понятной применимость шаблонов.

**Рекомендации.** Для снижения нагрузки при вводе информации по оборудованию, следует отделять работы по паспортизации оборудования и ввод нормативов. Первая часть работ позволит сформировать иерархический перечень оборудования, систематизировать его, разбив на виды, группы и т.д. Следующим шагом должна стать подготовка для каждой группы шаблонов, содержащих типовые нормативы. После этого можно начать ввод нормативов по каждой единице в отдельности, используя шаблон и существенно ускорив ввод однотипной информации.

## *ОШИБКА 3:*

*Формирование избыточных нормативов в первом этапе проекта.* 

Современные АСУ ТОиР обладают очень большим функционалом. Разумеется, что для его полноценного использования, требуется ввод и поддержание соответствующего объема нормативно-справочной информации. Соображения, которыми иногда руководствуются сотрудники, ответственные за ввод в АСУ ТОиР нормативно-справочной информации, могут быть примерно следующими: «Если компания-разработчик предусмотрела в своей системе ввод каких-то данных, то эти данные нужно ввести». В ответ на это заметим, что все известные АСУ ТОиР развивались эволюционным путем: постепенным наращиванием функционала, часто - по запросу клиентов. Таким же постепенным путем развивалась система ТОиР и самих клиентов: запросы к разработчикам на новый функционал появлялись в результате освоения пользователями уже работающего функционала и **организационного созревания для последующего развития и постановки новых задач**. Поэтому ввод нормативов по оборудованию должен быть обеспечен подготовкой соответствующих процессов, в которых предполагается использование введенной информации. Кроме того, рано введенные данные могут устареть к моменту их реального использования.

Примером раннего ввода нормативов на одном из предприятий, начавшим проект по внедрению АСУ ТОиР, стал ввод материальных норм на выполнение операций по ремонту и обслуживанию оборудования. Для реального использования этих данных необходимо было решить большое количество вопросов, касающихся других смежных подразделений: МТО, бухгалтерия, ПЭО,…

**Рекомендации.** Для облегчения выбора границ разумной достаточности при вводе Базы Данных Нормативов рекомендуем на первом этапе проекта сосредоточиться на той информации, потребителем которой будет сама техническая служба. Для этого необходимо определить систему показателей и состав управленческой отчетности, ориентированных на оценку технической эффективности существующей на предприятии системы ТОиР. Пример таких показателей: количество и время простоев оборудования за период, количество и частота дефектов, коэффициент технической готовности оборудования, коэффициент полезного использования оборудования и др. Попытка решить задачу определения экономической эффективности ТОиР на первом этапе проекта, при непроработанных сквозных процессах (МТО, бюджетирование,..) может стать серьезным «стоп-фактором» всего проекта.

### *ОШИБКА 4:*

#### *Недооценка важности ввода БДН.*

Ввод БДН в АСУ ТОиР - трудоемкая работа: как по времени, так и по содержанию. Однако, при назначении ответственного за ввод информации, ее оценивают как простую «операторскую» функцию и соответственно назначают на выполнение этих работ наименее квалифицированного сотрудника. К чему это приводит? Результат работы при таком распределении хорошо демонстрирует сформированный график ППР.

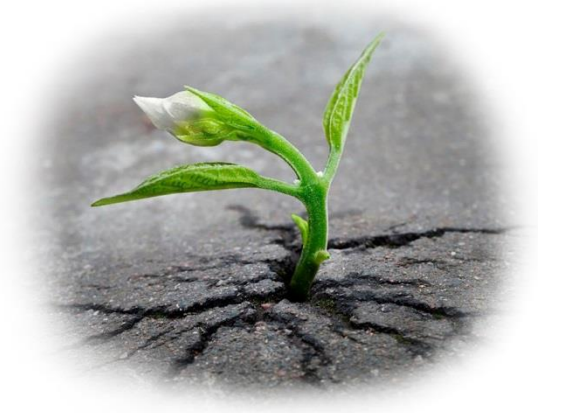

**Рекомендация.** Работу по создания БДН следует разделить на части. Вначале следует постановочная. На ней вводимая информация проходит анализ и корректировку, восстанавливается отсутствующая информация, выделяются типовые составляющие. Этот этап должен выполняться квалифицированным и опытным персоналом. Затем следует тиражирование. Эта часть может быть поручена менее квалифицированному сотруднику, выполняющему работу по образцу и под кураторством опытного сотрудника.

#### *ОШИБКА 5:*

*Ослабление контроля за процессом ввода БДН.* 

Длительность процесса ввода информации и формирования БДН в АСУ ТОиР часто приводит к тому, что со стороны руководства предприятия сначала теряется интерес к этому процессу, а затем и контроль.

**Рекомендация.** Контролировать можно процесс, который имеет какие-то количественные показатели. АСУ ТОиР позволяет количественно оценить объем введенной информации и, следовательно, контролировать динамику и текущие показатели формирования БДН. При распределенном между несколькими сотрудниками вводе информации количественный контроль позволит выявить «передовиков» и, следовательно, стимулировать сотрудников с лучшими показателями.